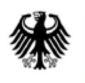

**Bundesamt** für Sicherheit in der Informationstechnik

Bundesamt für Sicherheit in der Informationstechnik, 53175 Bonn

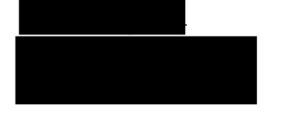

ausschließlich per E -Mail: tcprbn63c@fragdenstaat.de

Betreff: Ihre Anfrage nach dem Informationsfreiheitsgesetz (IFG)

Bezug: Ihre Anfrage vom 12.02.2021 Geschäftszeichen: BL23 – 010 03 05/ 2021- 004 Datum: 01.02.2021 Seite 1 von 2

Sehr geehrter

Auf Ihre Anfrage nach dem Informationsfreiheitsgesetz (IFG) vom 12.01.2021 ergeht folgender

## Bescheid

- 1.) Ihrem Antrag auf Informationszugang wird zugestimmt.
- 2.) Es werden keine Gebühren erhoben.

## Begründung

1.

In Ihrer oben genannten Anfrage nach dem Informationsfreiheitsgesetz bitten Sie um Übersendung einer einsteigerfreundlichen Schritt für Schritt Anleitung für die datensparsame Einstellung des Betriebssystems Windows 10.

Aussagen zu Datenschutz und Datensparsamkeit liegen in der Verantwortung des Bundesbeauftragten für den Datenschutz (BfDI) und können durch das BSI wegen fehlender Zuständigkeit nicht beantwortet werden.

Wir können uns daher nur auf die Aspekte der Konfiguration beziehen, die tatsächlich auch einen konkreten Bezug zur IT -Sicherheit haben, was z.B. die Telemetriedaten betrifft.

Für Windows 10 Home und Pro gilt, dass die Konfigurationsmöglichkeiten der Telemetrie, im Vergleich zu Windows 10 Enterprise und Education, deutlich geringer ausfallen.

Wir empfehlen Bürgerinnen und Bürgern für Windows 10 Home und Pro, die Einstellungen zu Diagnosedaten auf das niedrigste einstellbare Level "Standard" (bei älteren Versionen "Einfach") festzulegen.

## ██████

Bundesamt für Sicherheit in der Informationstechnik

Godesberger Allee 185-189 53175 Bonn

Postanschrift: Postfach 20 03 63 53133 Bonn

Tel. +49 228 99 9582-0 Fax +49 228 99 9582-6767

ifg@bsi.bund.de

www.bsi.bund.de

DE-Mail-Adresse: poststelle@bsi-bund.de-mail.de

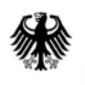

Seite 2 von 2

Weitere Informationen und einsteigerfreundlich dargestellte Konfigurationsempfehlungen zum Datenschutz in Windows 10 können Sie z.B. auf den Webseiten der Verbraucherzentrale https://www.verbraucherzentrale.de/wissen/digitale welt/datenschutz/datenschutz -bei -windows -10-erhoehen- 12154 abrufen.

Weitergehende Dokumente liegen im Bundesamt für Sicherheit in der Informatio nstechnik (BSI) nicht vor.

2.

Bei Ihrer Anfrage handelt es sich um eine einfache Anfrage im Sinne des § 10 Abs. 1 S. 2 IFG. Es werden keine Gebühren erhoben.

## Rechtsbehelfsbelehrung:

Gegen diesen Bescheid kann innerhalb eines Monats nach Bekanntgabe beim Bundesamt für Sicherheit in der Informationstechnik, Godesberger Allee 185 – 189, 53175 Bonn Widerspruch erhoben werden.

Mit freundlichen Grüßen Im Auftrag